### Mastering CompTIA A+ Certification: An In-Depth Guide to Exams 220-1001 and 220-1002

The CompTIA A+ certification is an industry-recognized credential that validates an individual's core competency in computer hardware, software, and troubleshooting. Achieving this certification is a significant step for aspiring IT professionals, as it provides a solid foundation for further career advancement. The CompTIA A+ Certification All-in-One Exam Guide, Tenth Edition, serves as an indispensable resource for preparing for and passing the updated CompTIA A+ exams 220-1001 and 220-1002.

#### **Exam Overview**

The CompTIA A+ certification exam consists of two parts: Core 1 (220-1001) and Core 2 (220-1002). Core 1 focuses on the foundational knowledge of computer hardware, networking, and mobile devices, while Core 2 delves deeper into operating systems, security, and software troubleshooting.

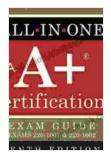

## CompTIA A+ Certification All-in-One Exam Guide, Tenth Edition (Exams 220-1001 & 220-1002) by Mike Meyers

★★★★ 4.7 out of 5

Language : English

File size : 161961 KB

Text-to-Speech : Enabled

Screen Reader : Supported

Enhanced typesetting : Enabled

Print length : 1568 pages

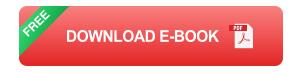

#### **Core 1 (220-1001) Objectives**

- Mobile Devices
- Networking
- Hardware
- Virtualization and Cloud Computing
- Operational Procedures

#### **Core 2 (220-1002) Objectives**

- Operating Systems
- Security
- Software Troubleshooting
- Operational Procedures
- Customer Service

#### **Study Guide**

The CompTIA A+ Certification All-in-One Exam Guide, Tenth Edition, offers a comprehensive study plan to help candidates prepare effectively for both Core 1 and Core 2 exams. The book is meticulously organized into 19 chapters, each addressing a specific exam objective in detail.

#### **Core 1 Study Outline**

#### **Chapter 1: Getting Started with Mobile Devices**

Concepts: Mobile device types, operating systems, hardware components, troubleshooting.

Alt attribute: Teenage girl using a mobile phone

#### **Chapter 2: Understanding Networking**

Concepts: Network types, topologies, protocols, troubleshooting.

Alt attribute: Network technician setting up a router

#### **Chapter 3: Installing and Configuring PC Hardware**

Concepts: Motherboard, CPU, RAM, storage devices, troubleshooting.

Alt attribute: Computer technician assembling a PC

#### **Chapter 4: Troubleshooting and Maintaining PCs**

Concepts: Common hardware and software issues, troubleshooting

techniques, preventive maintenance.

Alt attribute: IT support specialist troubleshooting a laptop

#### **Chapter 5: Virtualization and Cloud Computing**

Concepts: Virtualization technologies, cloud computing services,

troubleshooting.

Alt attribute: Data center technician managing virtual machines

#### **Core 2 Study Outline**

#### **Chapter 6: Installing and Configuring Windows Operating Systems**

Concepts: Windows installation, configuration, updates, troubleshooting.

Alt attribute: System administrator installing Windows on a computer

#### **Chapter 7: Using and Troubleshooting Windows Operating Systems**

Concepts: Windows features, File Explorer, Command Prompt,

troubleshooting.

Alt attribute: User navigating the Windows desktop

#### **Chapter 8: Configuring and Troubleshooting MAC OS**

Concepts: macOS installation, configuration, updates, troubleshooting.

Alt attribute: Technician working on a MacBook

#### **Chapter 9: Configuring and Troubleshooting Linux**

Concepts: Linux distributions, installation, configuration, troubleshooting.

Alt attribute: Server administrator managing a Linux server

#### **Chapter 10: Installing and Configuring Mobile Operating Systems**

Concepts: Android and iOS installation, configuration, updates,

troubleshooting.

Alt attribute: Smartphone user installing an app

#### **Chapter 11: Implementing and Troubleshooting Security**

Concepts: Security threats, antivirus software, firewalls, intrusion detection

systems.

Alt attribute: Cyber security specialist monitoring security logs

#### **Chapter 12: Using and Troubleshooting Software**

Concepts: Software installation, configuration, updates, troubleshooting.

Alt attribute: Software developer testing a new application

#### **Chapter 13: Supporting Printers**

Concepts: Printer types, installation, configuration, troubleshooting.

Alt attribute: Office worker troubleshooting a printer

#### **Chapter 14: Troubleshooting and Repairing Laptops**

Concepts: Laptop hardware, troubleshooting, repair techniques.

Alt attribute: Laptop repair technician replacing a keyboard

#### **Chapter 15: Troubleshooting and Repairing Desktop Computers**

Concepts: Desktop hardware, troubleshooting, repair techniques.

Alt attribute: Computer technician repairing a desktop computer

#### **Chapter 16: Troubleshooting and Repairing Mobile Devices**

Concepts: Mobile device hardware, troubleshooting, repair techniques.

Alt attribute: Smartphone repair technician fixing a screen

#### **Chapter 17: Providing Customer Service**

Concepts: Customer service skills, communication techniques, problemsolving.

Alt attribute: IT support technician assisting a customer

#### **Chapter 18: Managing and Troubleshooting Networks**

Concepts: Network management tools, troubleshooting techniques.

Alt attribute: Network administrator monitoring a network switch

#### **Chapter 19: Operational Procedures**

Concepts: Safety procedures, documentation, disaster recovery, ethics.

Alt attribute: IT team conducting an equipment inventory

#### **Tips for Success**

- 1. **Start early:** Give yourself ample time to study and prepare for the exams.
- 2. **Use a study plan:** Follow a structured study plan to cover all the exam objectives effectively.
- 3. **Practice**, **practice**: Engage in hands-on practice to reinforce your understanding of the concepts.

- 4. **Join study groups:** Connect with other candidates and discuss study materials and exam strategies.
- 5. **Take practice tests:** Simulate the exam experience by taking practice tests to identify areas for improvement.
- 6. **Review and refine:** Regularly review the study material and refine your understanding of the concepts.
- 7. **Stay up-to-date:** Keep abreast of the latest technological advancements in the IT industry.
- 8. **Stay motivated:** Maintain a positive attitude and stay focused on your goal of achieving certification.

The CompTIA A+ Certification All-in-One Exam Guide, Tenth Edition, provides a comprehensive and up-to-date resource for candidates preparing for the CompTIA A+ certification exams 220-1001 and 220-1002. By following the study guide, practicing diligently, and staying committed to the process, you can confidently enhance your IT career and achieve your certification goals.

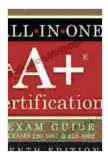

## CompTIA A+ Certification All-in-One Exam Guide, Tenth Edition (Exams 220-1001 & 220-1002) by Mike Meyers

★★★★ 4.7 out of 5

Language : English

File size : 161961 KB

Text-to-Speech : Enabled

Screen Reader : Supported

Enhanced typesetting : Enabled

Print length : 1568 pages

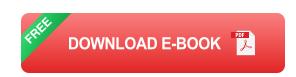

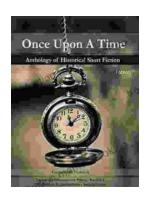

## Once Upon a Time: A Journey Through Enchanting Realms and Timeless Tales

Once Upon a Time, ABC's beloved fantasy adventure series, invites you to embark on a captivating journey through...

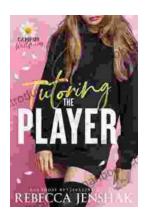

# Tutoring the Player Campus Wallflowers: A Comprehensive Guide to Helping Struggling Students Succeed

College campuses are often filled with students who are eager to learn and succeed. However, there are also a significant number of students who...